Primi passi…

"Il mio primo programma…"

```
#include <stdio.h>
/* l'esecuzione comincia dalla funzione main */
int main()
{printf( "Hello World!\n" );
return 0; /* il programma termina con successo */
} /* fine del blocco di codice costituente il main */
```
## Primi passi…

### **#include <stdio.h>**

 • Direttiva di preprocessore: include le **dichiarazioni delle funzioni di libreria per l'input/output** – il linker collegherà **dichiarazioni a definizioni**

### **int main()**

- I programmi C contengono una o più **funzioni**(?), una delle quali **deve chiamarsi**delle quali **deve chiamarsi** main ()
- Le parentesi sono usate per indicare una funzione
- **int** significa che main() "ritorna" un valore intero
- Le parentesi graffe ({ e }) indicano un **blocco di codice**(uno scope)
- Il corpo di tutte le funzioni deve essere contenuto tra parentesi graffe

## Primi passi…

### **printf( "Hello world!\n" );**

- Istruzione  $\rightarrow$  esegue una certa azione<br>Extampa la stringa di caratteri all'interne
	- Stampa la stringa di caratteri all'interno delle virgolette (" ")
- L'intera linea è chiamata **statement** (ovvero **istruzione**)
	- Tutte le istruzioni terminano con ;
- Caratteri di escape (\)
	- indicano che printf() deve fare qualcosa fuori dall'ordinario
	- \n è un carattere di nuova linea

return 0;

- Un modo per uscire da una funzione
- return 0, modo usuale per programma **terminato normalmente** Linker
	- • Inserisce il codice oggetto delle **funzioni chiamate** per produrre **l'eseguibile finale auto-contenuto**
	- Se il nome della funzione è scritto in modo errato, il linker produrrà un errore (funzione non trovata nella libreria)

Secondi passi…

Somma di due numeri interi

• …è abbastanza facile?

Definizione dell'algoritmo

- 1. Lettura dei valori da sommare
- 2. Esecuzione della somma
- 3. Stampa del risultato

### Somma

 Predisposizione delle variabili necessarie**int intero1;int intero2;int somma;**

```
 Lettura dei valori da sommarescanf("%d", &intero1);
scanf("%d", &intero2);
```
Notare il **passaggio per riferimento** (???)

### Somma

```
 Esecuzione della somma
somma = intero1 + intero2;
```
 Stampa del risultato **printf("%d + %d = %d", intero1, intero2, somma);**

 Terminazione del programma**return 0;**

Somma: all together now!

```
#include <stdio.h>int main()
{int intero1, intero2, somma;
 printf("Inserire due valori:\n");scanf("%d", &intero1);
scanf("%d", &intero2);
somma = intero1 + intero2;
printf("\n%d + %d = %d", intero1, intero2, 
     somma);return 0;
}
```
### Somma: commenti

#### **int intero1, intero2, somma;**

### – **Definizione di variabili**

- Variabili: locazioni in memoria dove è possibile memorizzare un valore
- **int** significa che le variabili possono contenere interi (-1, 3, 0, 47)
- Nomi di variabili (identificatori)
	- **intero1, intero2, somma**
	- Identificatori: consistono di lettere, cifre (non possono cominciare con una cifra) e underscore  $($
- Case sensitive
- Le **definizioni appaiono prima degli statement** che le utilizzano
	- Se un'istruzione referenzia una variabile non dichiarata
	- errore sintattico rilevato dal compilatore

### Somma: commenti

### **scanf( "%d", &intero1 );**

- Ottiene un valore dall'utente
	- –**scanf** usa lo standard input (generalmente la tastiera)
- **scanf()** ha due argomenti (parametri)
	- –**%d** – indica che il dato dovrebbe essere un intero decimale
	- –**&intero1** - locazione in memoria per memorizzare la variable
- Durante l'esecuzione del programma l'utente risponde a **scanf()** inserendo un numero, e poi premendo il tasto enter (return)

### Somma: commenti

- **=** (operatore di assegnamento)
- Assegna un valore ad una variabile
- $\bullet$   $\;\vdash$  un oneratore binario (ha due one È un operatore binario (ha due operandi: l-value, r-value)
	- **somma = intero1 + intero2;**
	- **somma** avrà valore **intero1 + intero2**;
- **La variable a sinistra riceve il valore** (assegnamento, non equazione!!!)

#### **printf( "Sum is %d\n", somma );**

- Simile a **scanf()**
	- **%d** indica che un intero decimale sarà stampato
	- **somma** specifica quale intero sarà stampato
- I calcoli posso essere eseguiti all'interno di **printf() printf( "Sum is %d\n", intero1 + intero2 );**

# Le variabili

 I nomi delle variabili corrispondono a **locazioni in memoria**

 Ogni variabile è caratterizzata da un **nome**, un **tipo**, una **dimensione** (???) e un **valore**

 L'inserimento di un nuovo valore in una variabile (ad esempio attraverso una **scanf**), rimpiazza e distrugge il valore precedente

 La lettura (l'utilizzo) di variabili dalla memoria non cambia il loro valore

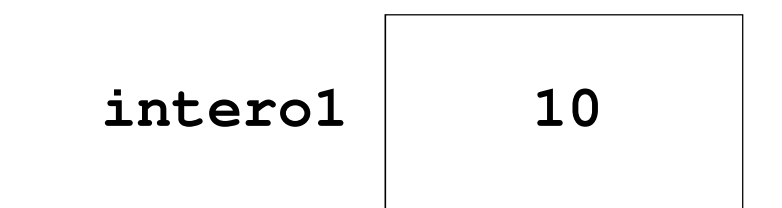

## Le variabili

### Prima della **definizione non esistono**

Dopo la definizione sono non inizializzate  $\rightarrow$  il valore che contengono è aleatorio... che contengono è aleatorio…

 Dopo la lettura (scanf) le variabili **interox** sono inizializzate al valore letto, **somma** è ancora non inizializzata

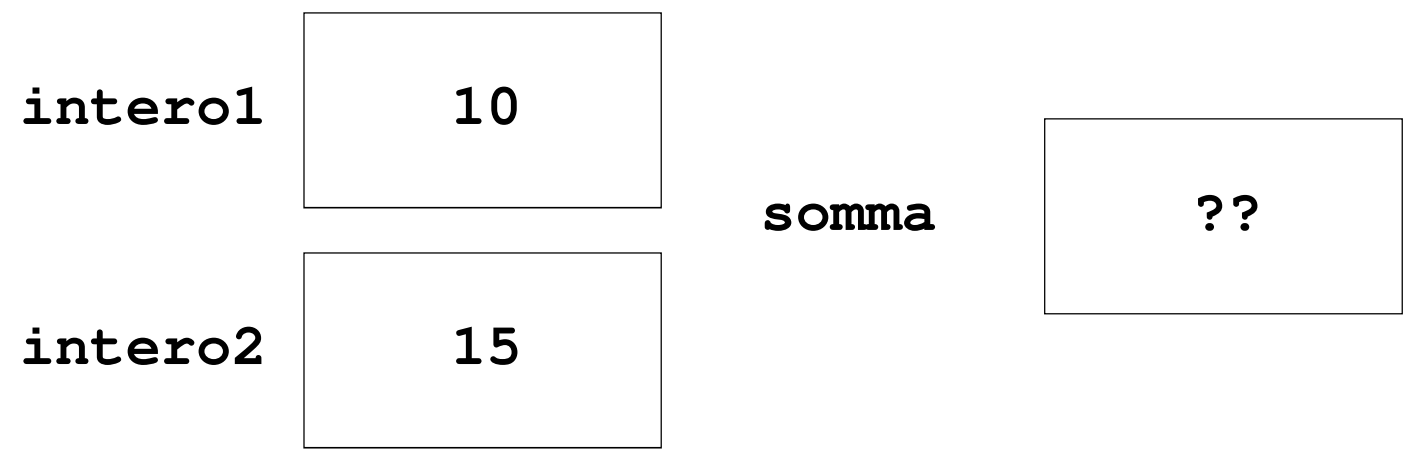

## Le variabili

 Dopo l'esecuzione della somma e dopo la stampa (anche la stampa a video comporta una semplice lettura delle var utilizzate)…

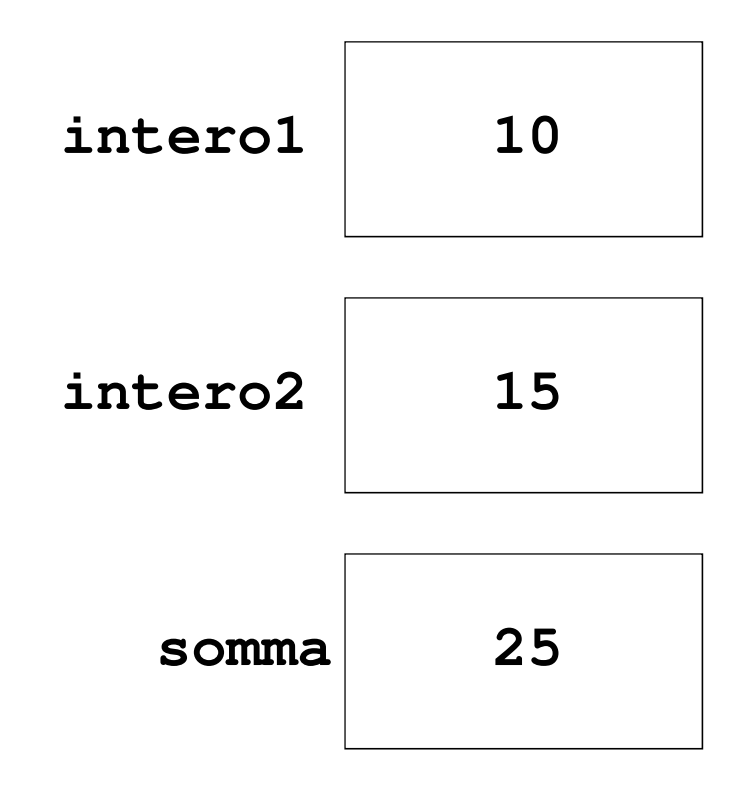

### Note sull'aritmetica

### Attenzione a

- **Precedenza** degli operatori
- •**Associatività** degli operatori

$$
y = 2 * 8 / 2 + 4 * 5 + 1
$$
  
 $z = 3 - 1 - 1$   
Some vengono valutate?

### Precedenza e associatività

 Ogni operatore nel set di operatori supportato dall'analizzatore di espressioni ha una **precedenza e prevede una direzione di valutazione**

 La direzione di valutazione di un operatore è **l'associatività** dell'operatore

 Gli operatori con **precedenza superiore vengono valutati prima di quelli con precedenza inferiorevalutati prima di quelli con precedenza inferiore →** Se<br>un'espressione complessa include più operatori, l'ordine di esecuzione è determinato dalla precedenza degli operatori

 Se un'espressione contiene **più operatori con la stessa precedenza**, gli operatori verranno valutati nell'ordine in cui compaiono, procedendo da sinistra a destra o da destra a sinistra **a seconda della loro associatività**

## **Operatori**

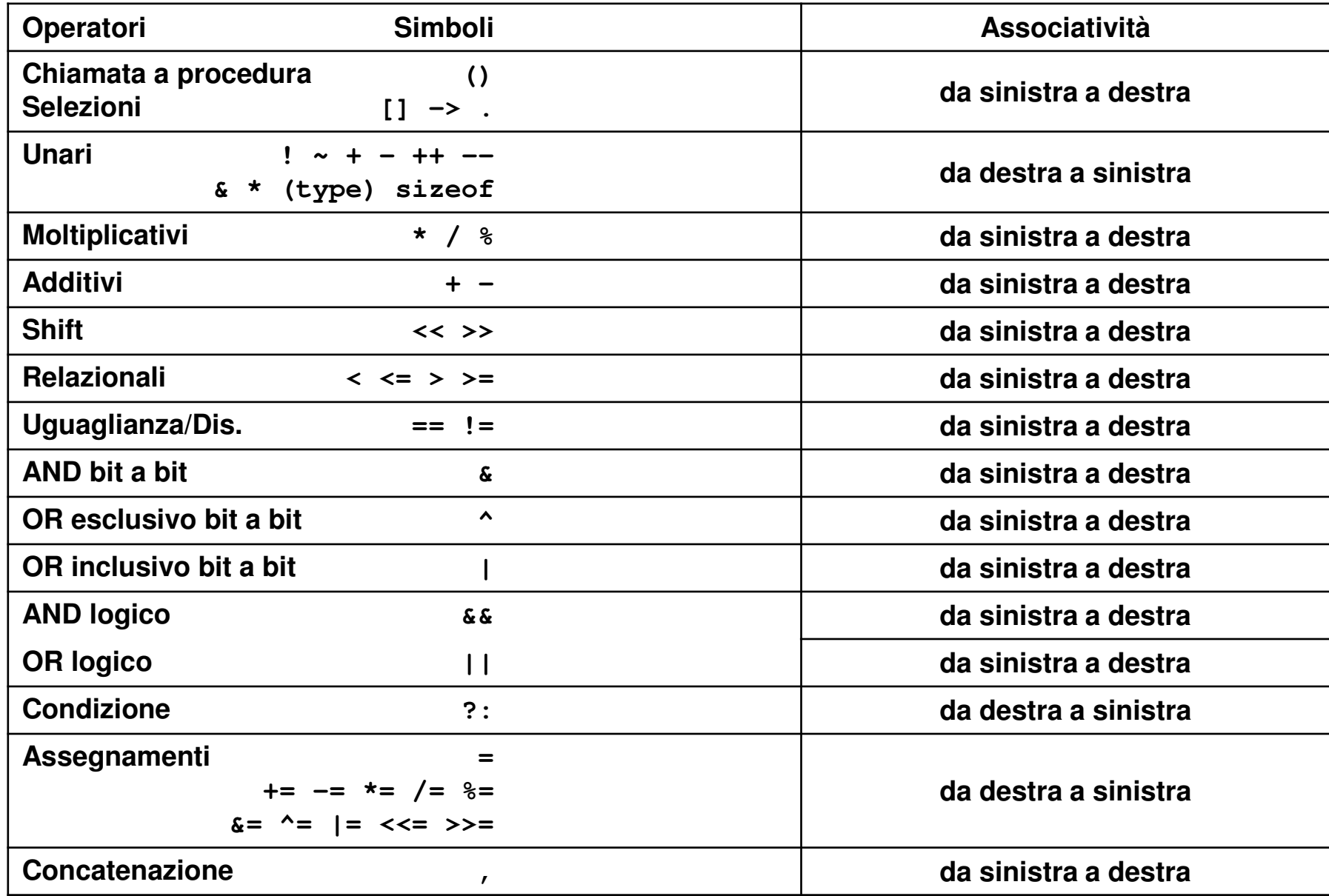

Conversioni di tipo

**Conversioni implicite** (-) e **promozioni di tipo** ( $\uparrow$ ) nelle espressioni:

**double float unsigned longlongunsigned int unsigned short int char, unsigned char, short, enum** Conversioni di tipo

### **Conversioni esplicite** (CASTING): **(nomeTipo) espressione**

Esempi

```
int v1, v2, v3;float x, y;v1 = 5; v2 = 2;
x = v1 / v2; // x = 2.0
y = (float) v1 / (float) v2; // y = 2.5v3 = log(33); // ??
```
# Conversioni di tipo

**int v3 = log(33);**

Si tenta di convertire un **double** in un **int**

Viene segnalato come warning... ma è a tutti gli effetti un errore di programmazione

• Il compilatore C è molto "di bocca buona"

#### Per avere una **corretta conversione occorre un cast esplicito**

**int v3 = (int)log(40);**

Senza il *cast*, il **double** viene brutalmente interpretato come un **int**; il risultato è (quasi) impredicibile e dipende dal formato interno

 Con il **cast**, a **v3** viene assegnata la parte intera del logaritmo (nessun arrotondamento)

Note a margine

 **log** è una funzione che calcola il logaritmo in base **e**

**log10** calcola il logaritmo in base 10

 …queste ed altre sono dichiarate nell'header file **math.h** e fanno parte della libreria standard di C